Vouch Proxy can protect all your websites simultaneously. Responsible scraping requires adjusting the pace of your requests and following ethical scraping protocols to maintain data quality and protect the integrity of the website. The proxy server forwards the response to the user. Robot Exclusion Protocol is a standard used by websites to tell visiting web crawlers and other web robots what parts of the website they are allowed to visit. Wikiquote has citations related to Ergo Proxy. Using a specific module saves you time because the data is easily parsed through the module built to work with specific APIs. Enter the URLs or websites you want to crawl. How to Automate Linkedin Using Selenium? Data Mining and Web Scraping from website Make complex formulas Data Entry, Data conversion. Marketing strategy goes beyond the ability to "tweet." Additionally, millennials do not necessarily need to use social platforms that suit a company's needs.

"Provisional government". (1998), p.126; Steen, Ralph W. 94, 134; Todish et al. Access date: 1 December 2014; Todish et al. "Battle of Concepcion". Access date: 19 December 2014; Largent, FB Jr. 75, 186-187; Roell, Craig H. 157-159; Barr, Alwyn (2010/06/12). Texas Historical Commission. Access date: 1 December 2014; Moore (2004), p. "Matamoros Expedition". Access date: 18 December 2014; Largent, FB Jr. Texas Online Handbook. Texas Historical Commission. Saved Texas Historic Sites. 188; "Texas Revolution: Part C (January 7-March 1836)". Access date: 1 December 2014; Haley (2002), p. When it was discovered that the cannons were in New Orleans, Sam Houston petitioned for their return to Texas at the beginning of the Civil War. First of all, as we mentioned above, attracting the attention of show attendees is not as simple as you think. 75-76, 83; "Route of the Texas Army".

The musicians you used, etc. You may also be able to find someone to co-sign for a small fee. Music production is largely a word-of-mouth business, so you're likely to find clients through referrals from people you know, bands that use you as a producer, studios you've worked in, and support. Carrie is now considered an expert in her own right, is a popular speaker, has 10,000 people on her prospect and client list, and is reportedly on track to make a six-figure income in her first year. Small business marketing expert Dan Kennedy tells the story of someone he knows who runs a \$750,000-a-year information business literally from his kitchen table, selling information only to pot-bellied pig owners. Ok, now you are ready, the first thing you need to do is create an account on each site. And everyone knows that good, reliable data is the key to growing a business; it's not only a way to analyze traffic and track statistics, but it's also a useful way to respond to growth potential when the opportunity arises.

It should have powerful OCR capabilities to accurately convert scanned or image-based PDFs into machine-readable text. for analysis of collected data in accordance with the recorded metadata content. Although PDFs are designed to be human-readable, their structure often makes it difficult to extract data directly. Text Extraction: The tool then uses OCR technology to convert scanned or image-based PDFs into machine-readable text. The usual formats in which data is extracted through a web scraper are [SON, CSV, XML, or just a simple spreadsheet. Although this scraping activity is not illegal, Google Maps Scraper - a cool way to improve - LinkedIn does not tolerate scraping. Standardization and Integration: Standardization allows extracted data to be seamlessly integrated into existing systems, software, Data Scraper Extraction Tools - a cool way to improve - or databases. June 2005 Webmaster tools Google allows webmasters to submit XML sitemaps through Webmaster Tools, eliminating the need for HTML sitemaps. Finally, transform faults form a tectonic plate boundary, whereas transcurrent faults do not. Although this standard initially describes itself as a "data item" record, its purpose is to support the identification and recording of metadata content independent of Scrape Any Website Highly recommended Resource site] particular application, allowing descriptions to be discovered and reused by humans or computers in new applications, databases, or development.

Scalability: PDF scrapers are designed to handle large volumes of PDF documents; This makes them ideal for organizations dealing with extensive archives or frequent PDF file streams. It should offer

batch processing capabilities that allow you to extract data from multiple PDF files simultaneously. ImportFromWeb is a must-have Google Sheets function. I used 'Scraper', one of the chrome extensions that helps extract web data in two ways, via title or link. Before I continue, I must confess an embarrassing secret: I don't understand HTML very well. Thanks for sharing such a great post. Here's how the PDF data extractor works. Great list of tools, I will definitely try to use them. Really great list of web scrapping resources. Where to Buy Private University Paper? But now I have more options to try. They revolutionized document storage and archiving with their ability to compress large files without sacrificing quality.

From: http://wiki.fux-eg.org/ - wiki-fux

Permanent link: http://wiki.fux-eg.org/doku.php?id=knowing\_these\_4\_sec\_ets\_will\_make\_you\_google\_sea\_ch\_esults\_look

Last update: 2024/03/23 16:16

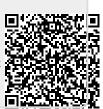